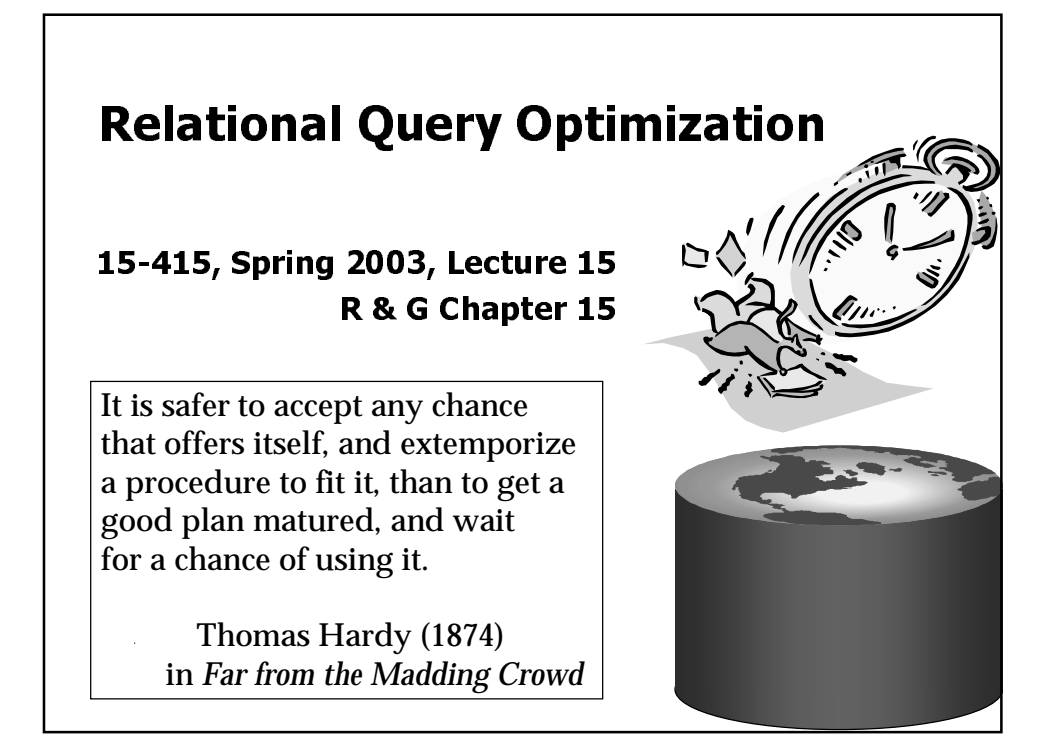

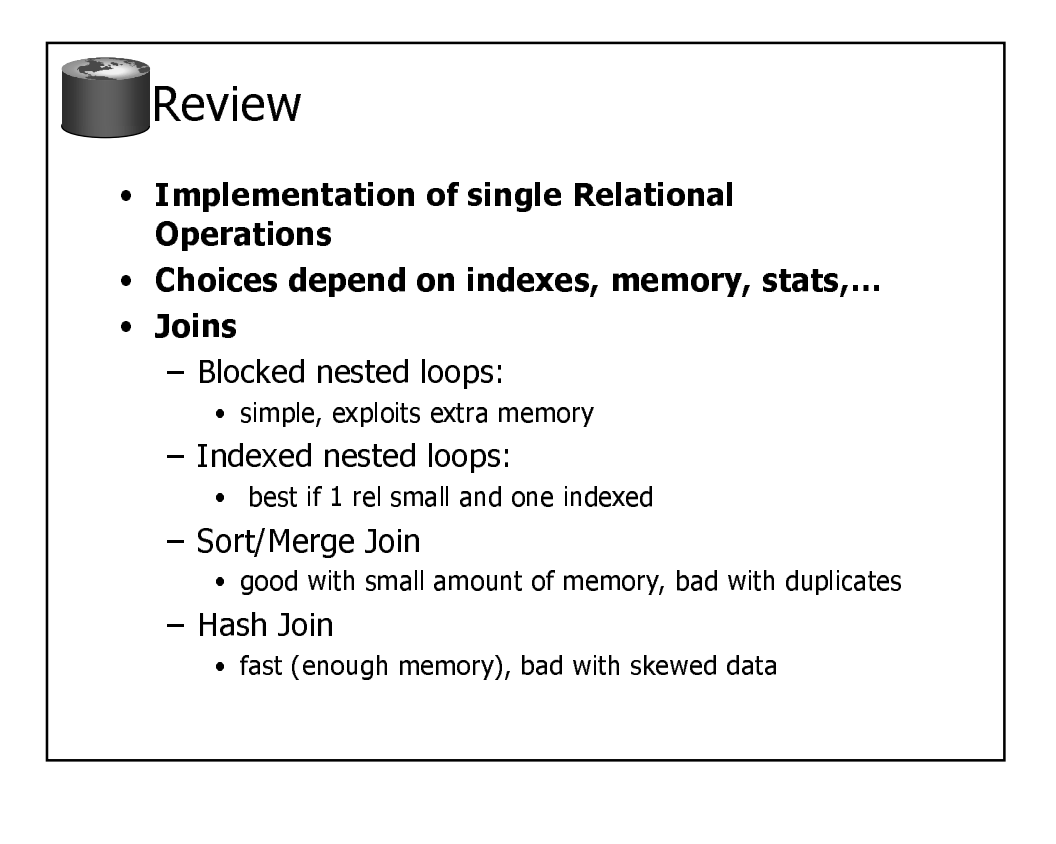

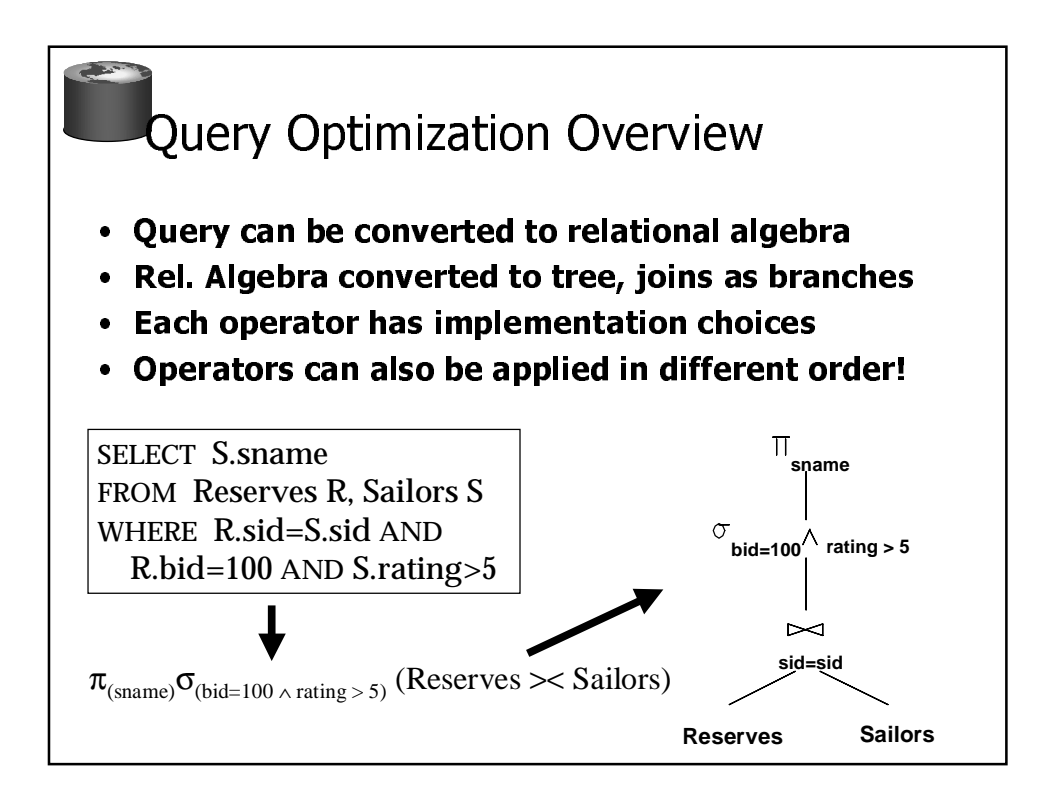

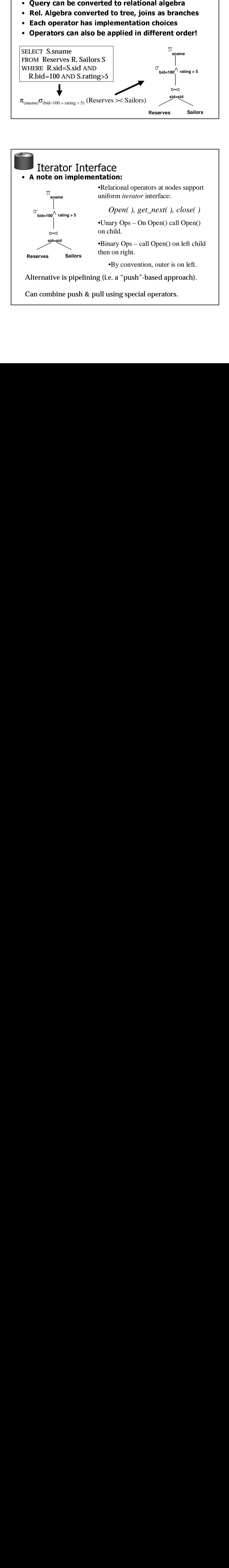

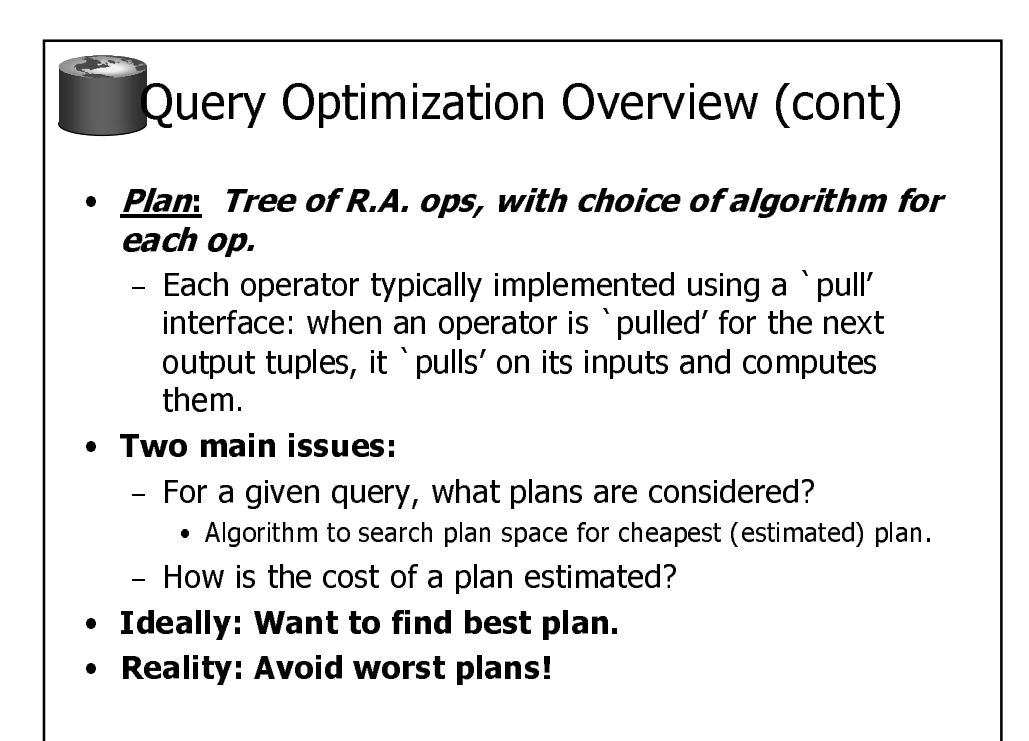

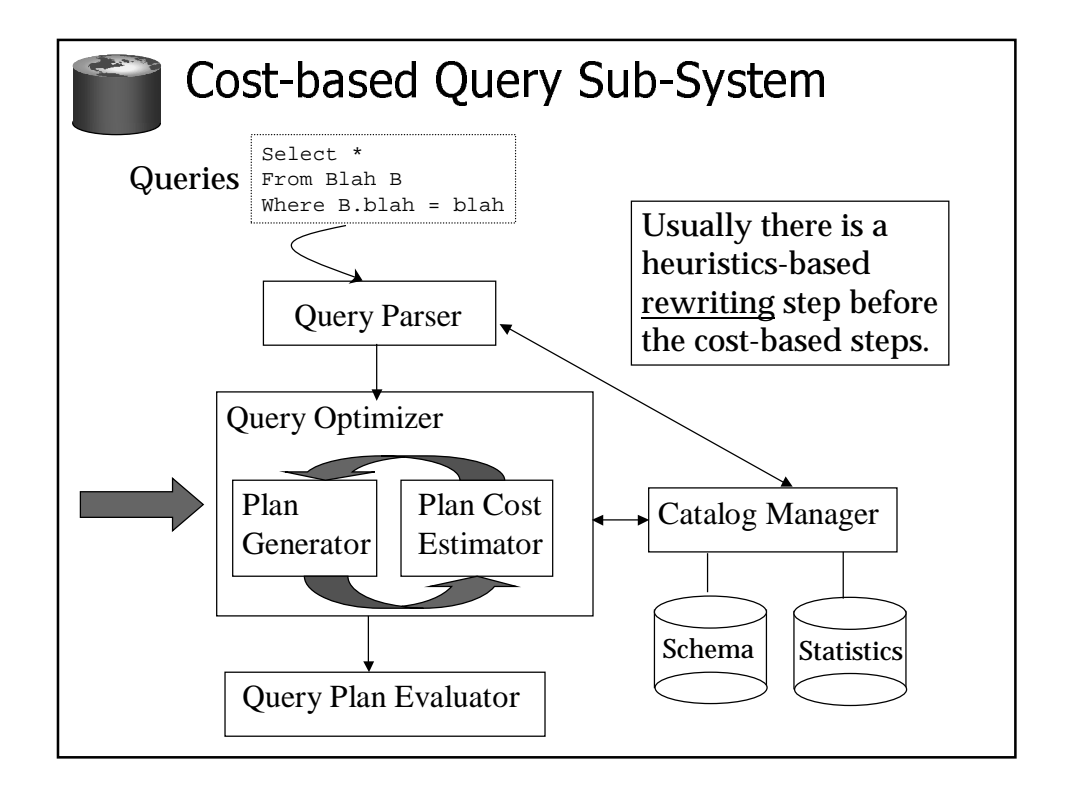

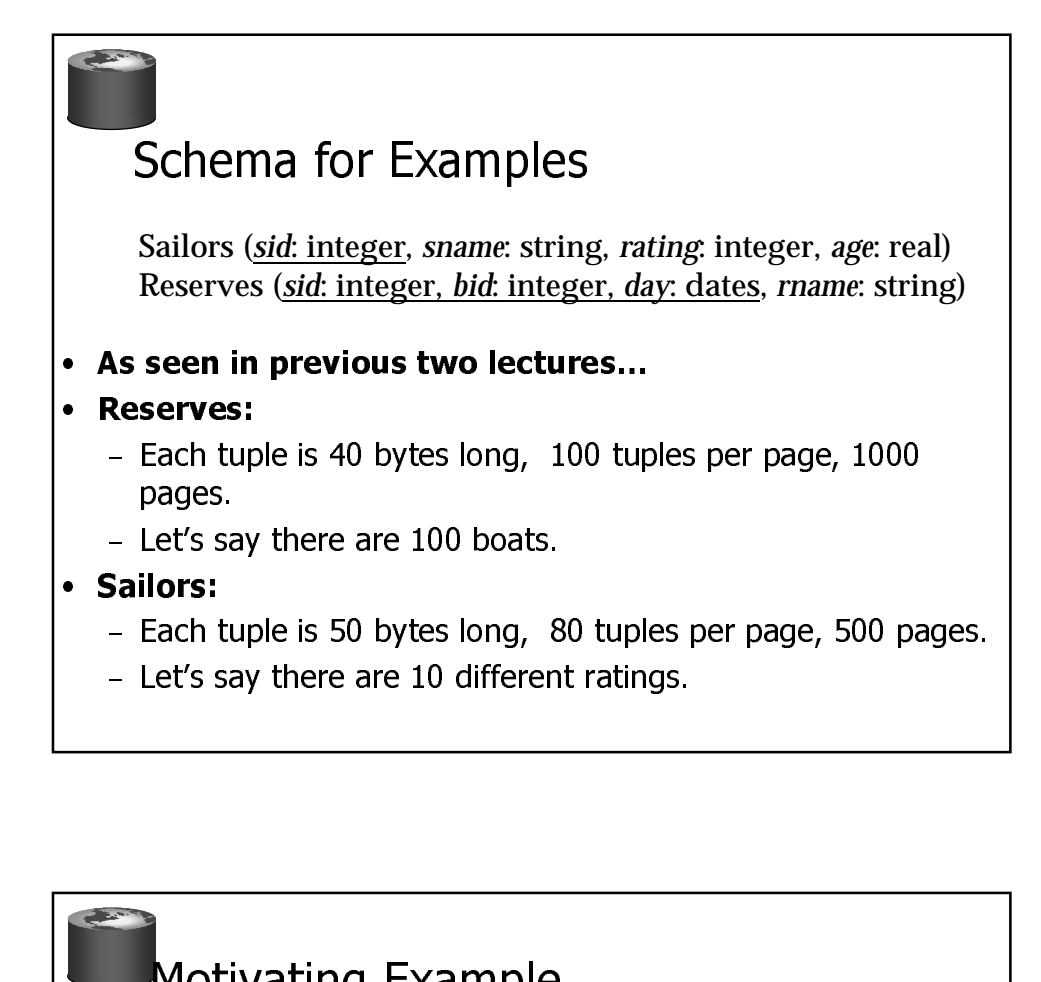

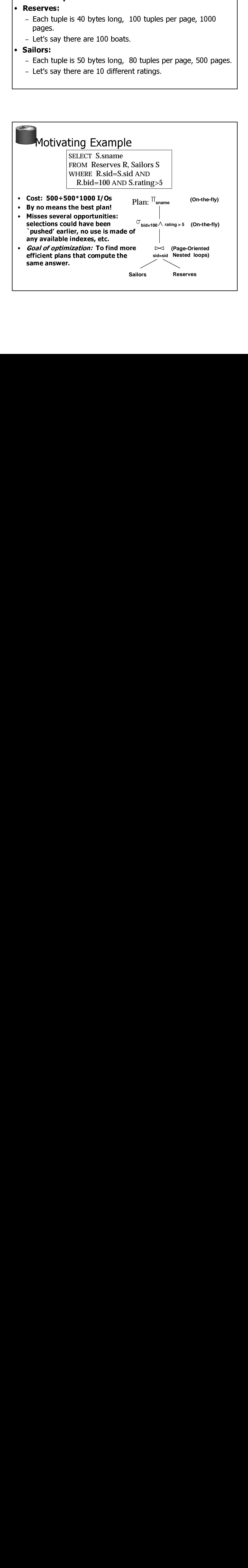

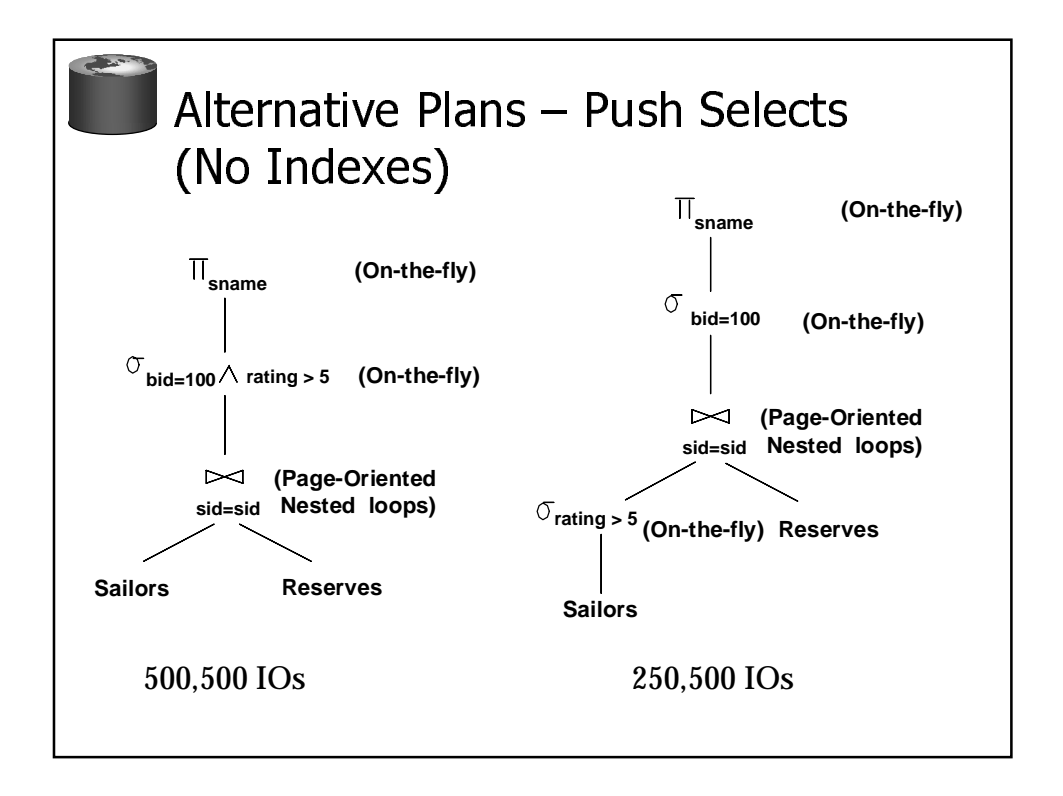

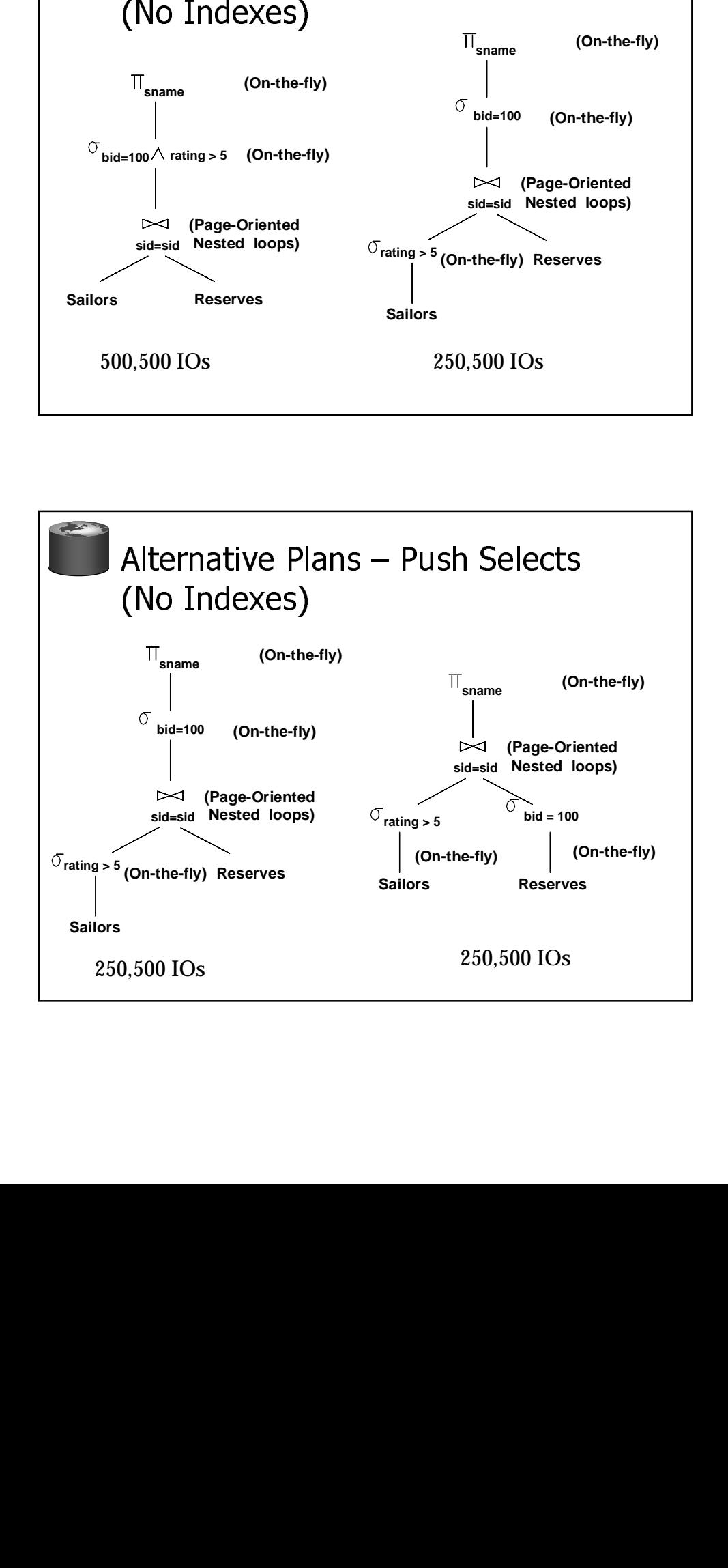

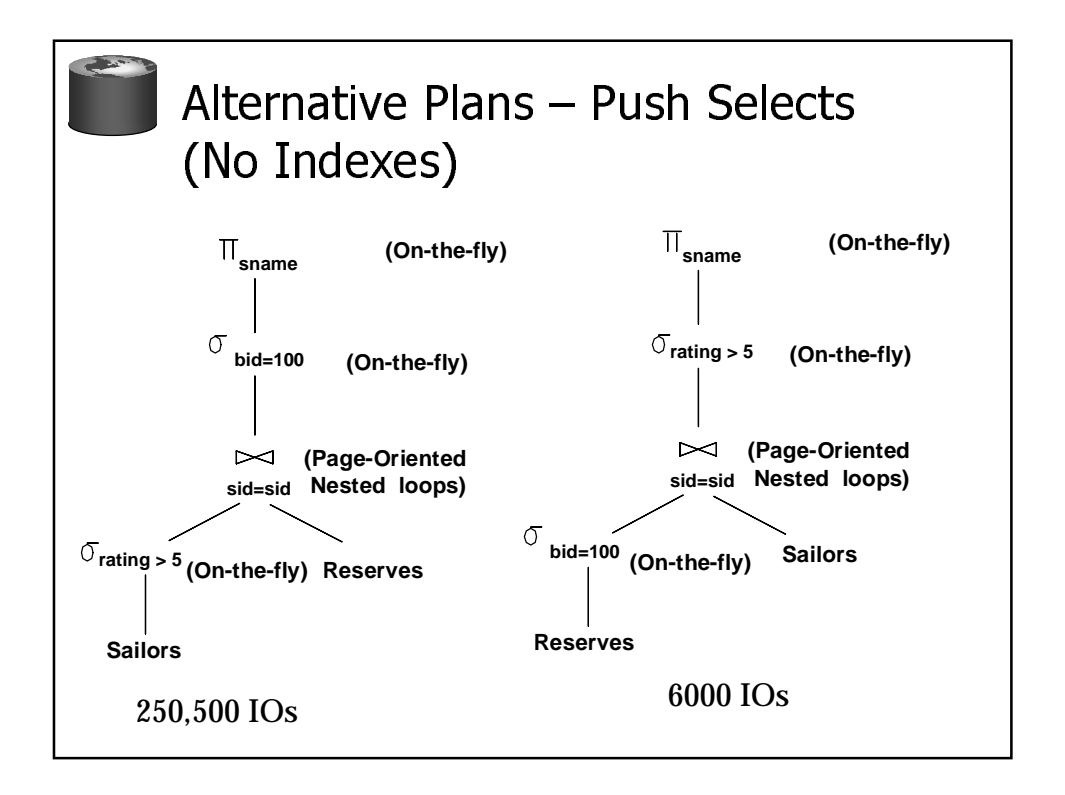

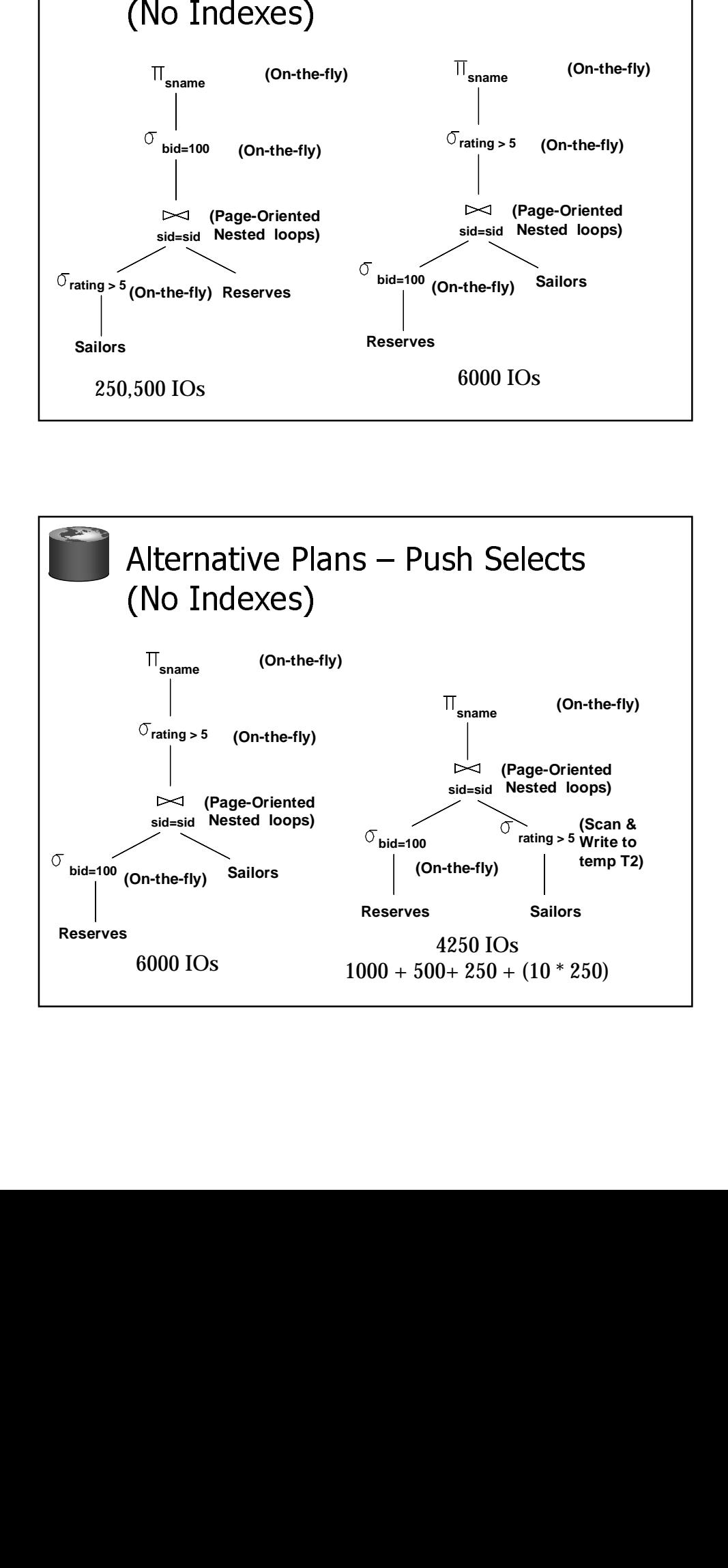

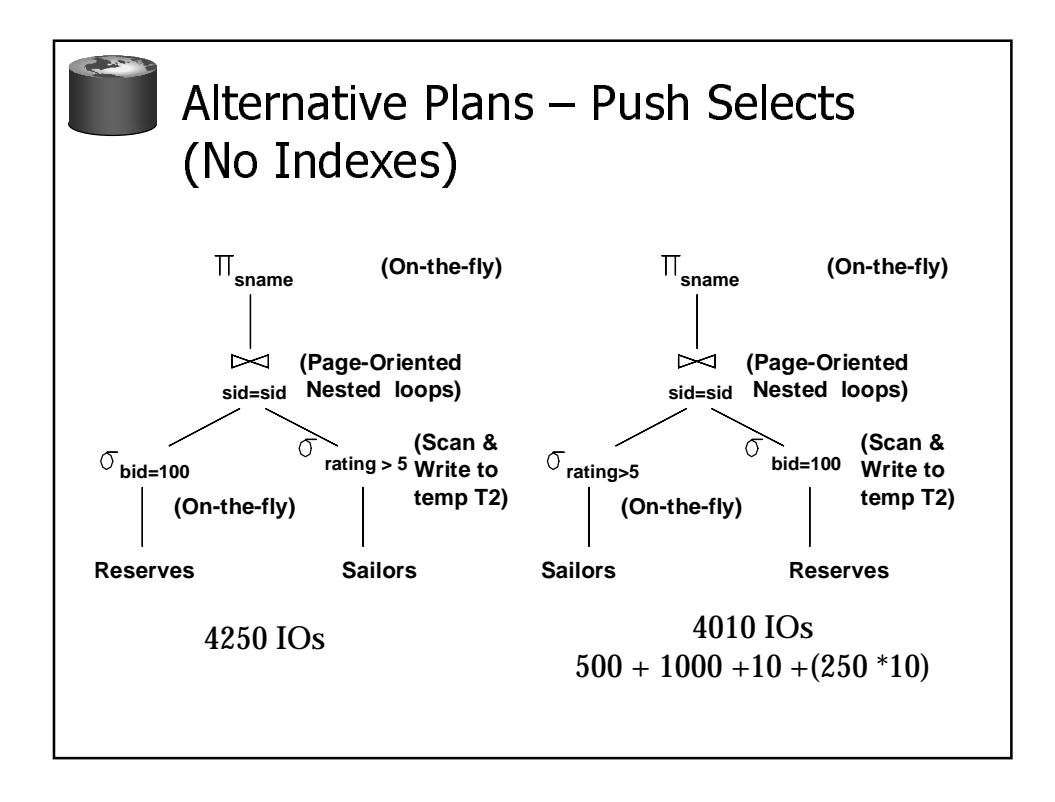

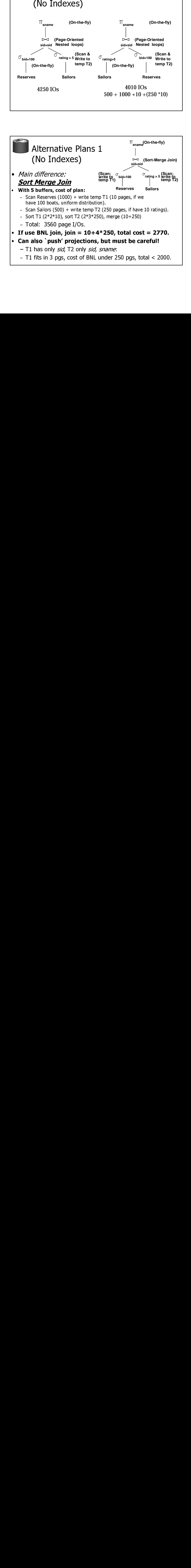

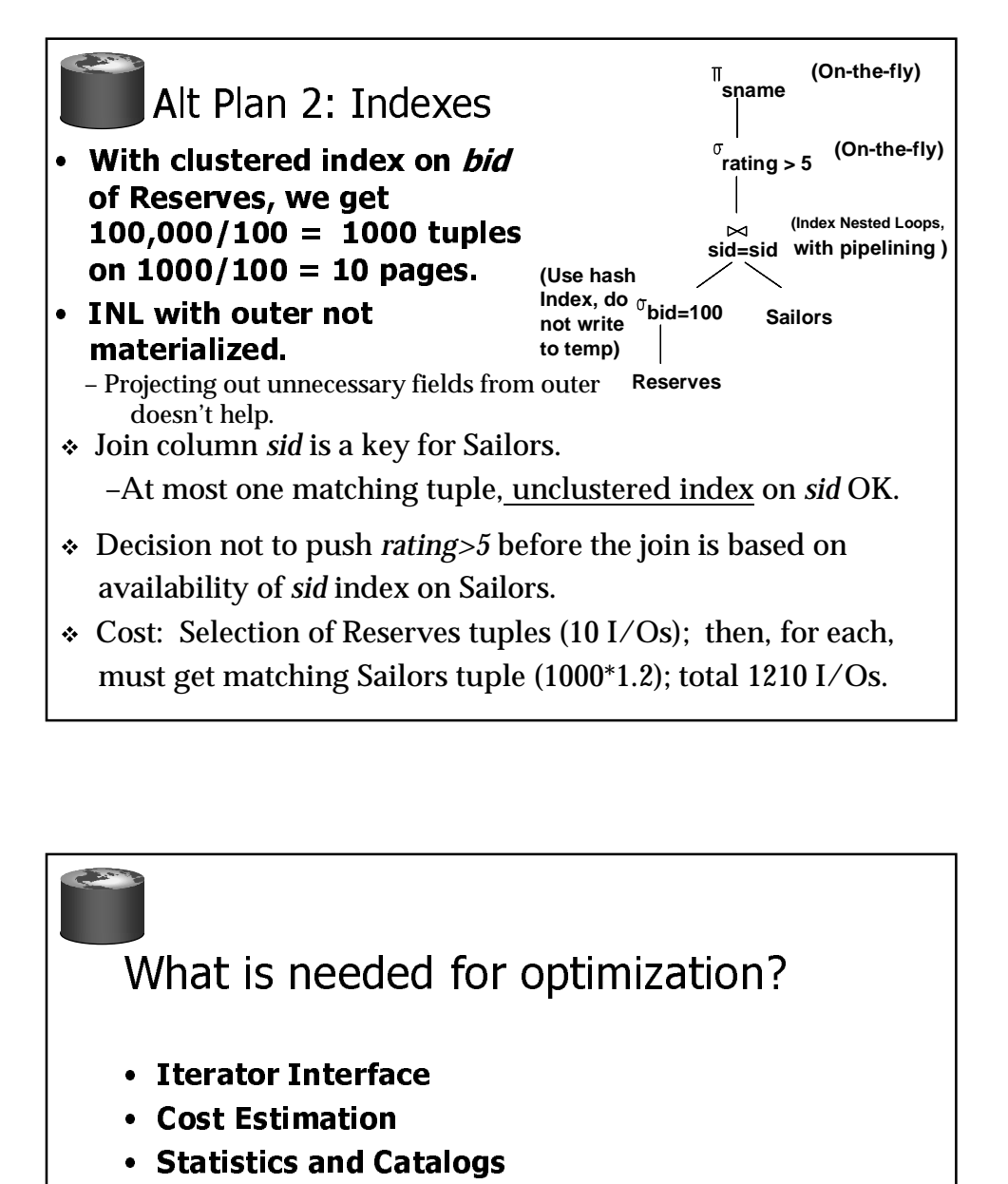

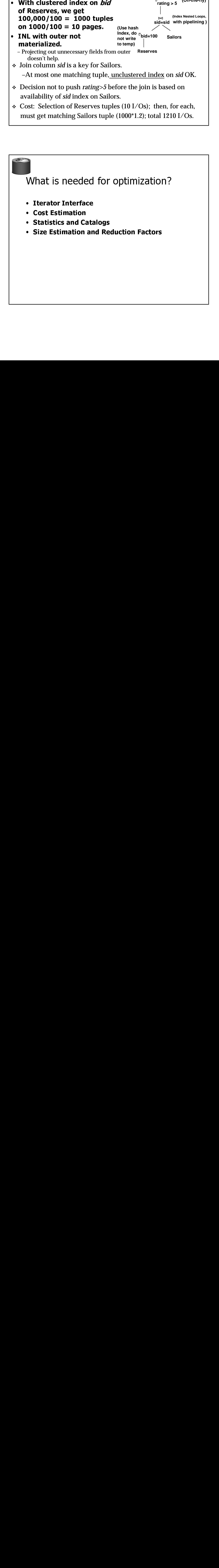

## Summary

- Query optimization is an important task in a relational **DBMS.**
- Must understand optimization in order to understand the performance impact of a given database design (relations, indexes) on a workload (set of queries).
- Two parts to optimizing a query:
	- Consider a set of alternative plans.
		- Must prune search space, typically, left-deep plans only.
	- Must estimate cost of each plan that is considered.
		- Must estimate size of result and cost for each plan node.
		- Key issues: Statistics, indexes, operator implementations.

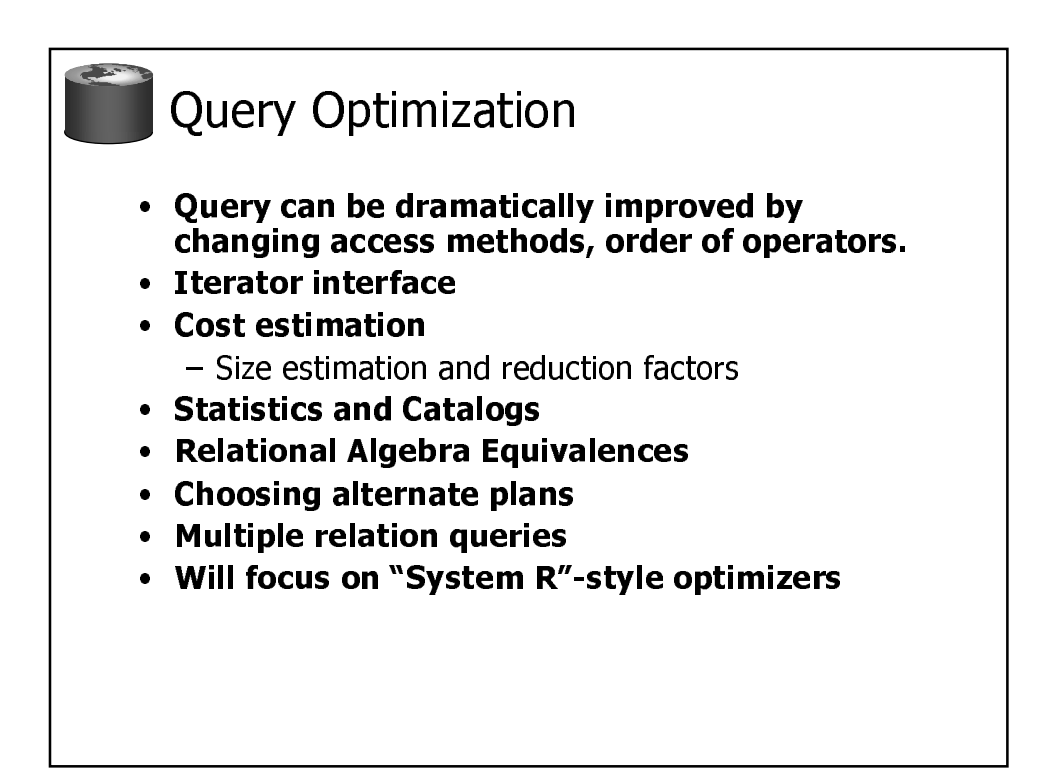

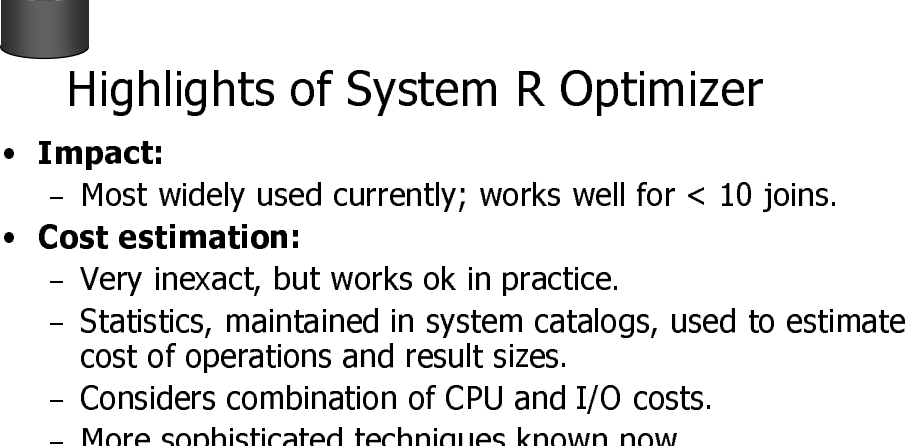

- Considers combination of CPU and I/O costs.
- More sophisticated techniques known now.

## $\frac{1}{2}$  $\frac{1}{2}$ • Plan Space: Too large, must be pruned.

- %
- $\overline{a}$ . . . . . . . . .  $\frac{8}{3}$ products avoided.

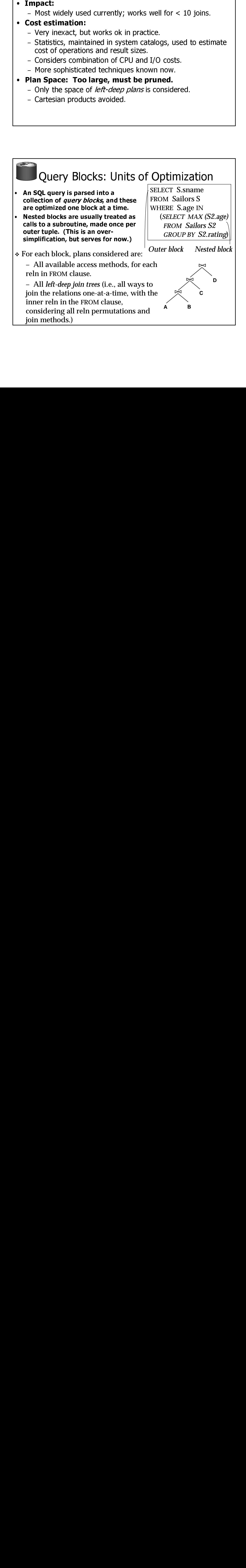

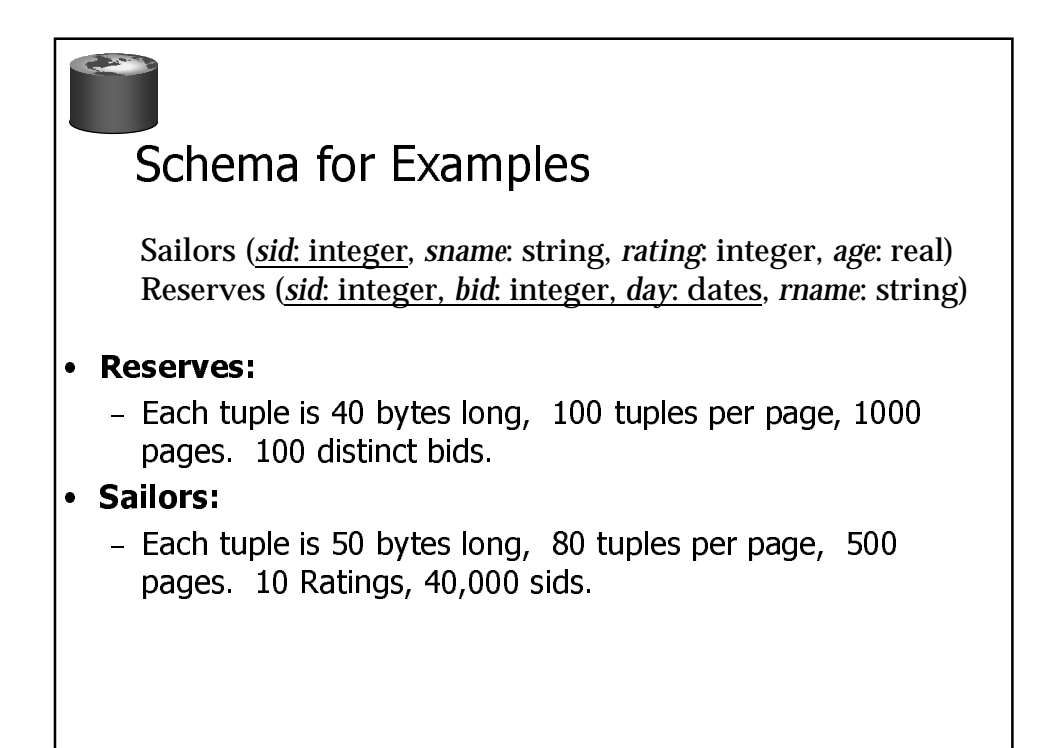

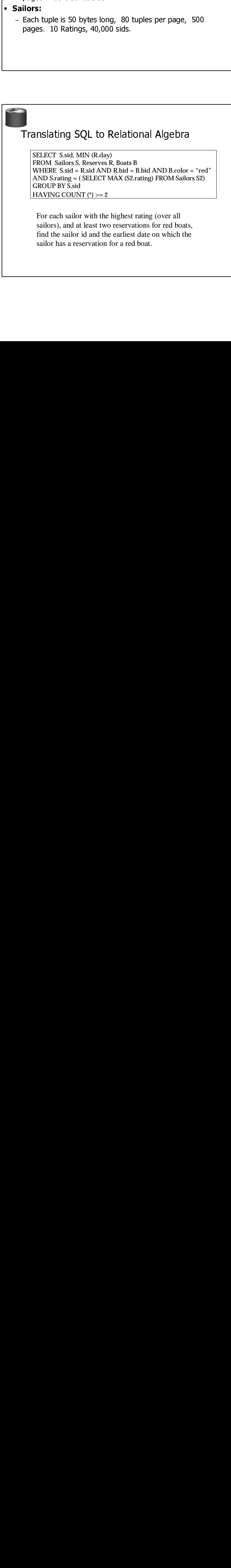

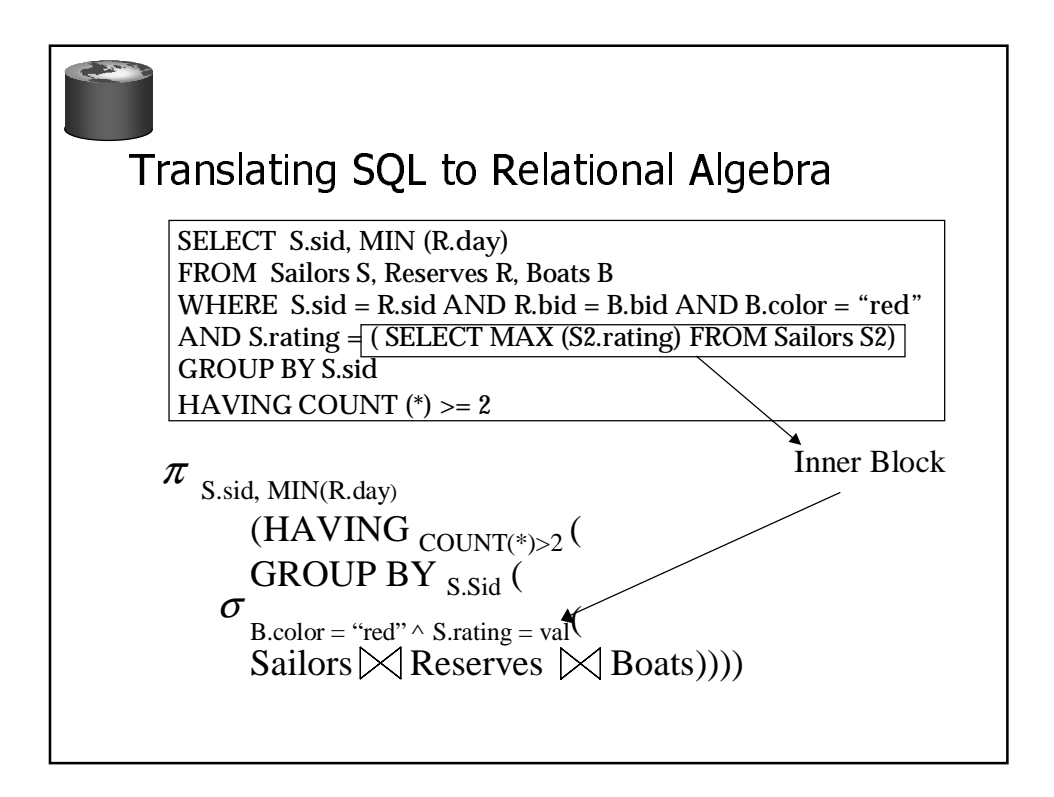

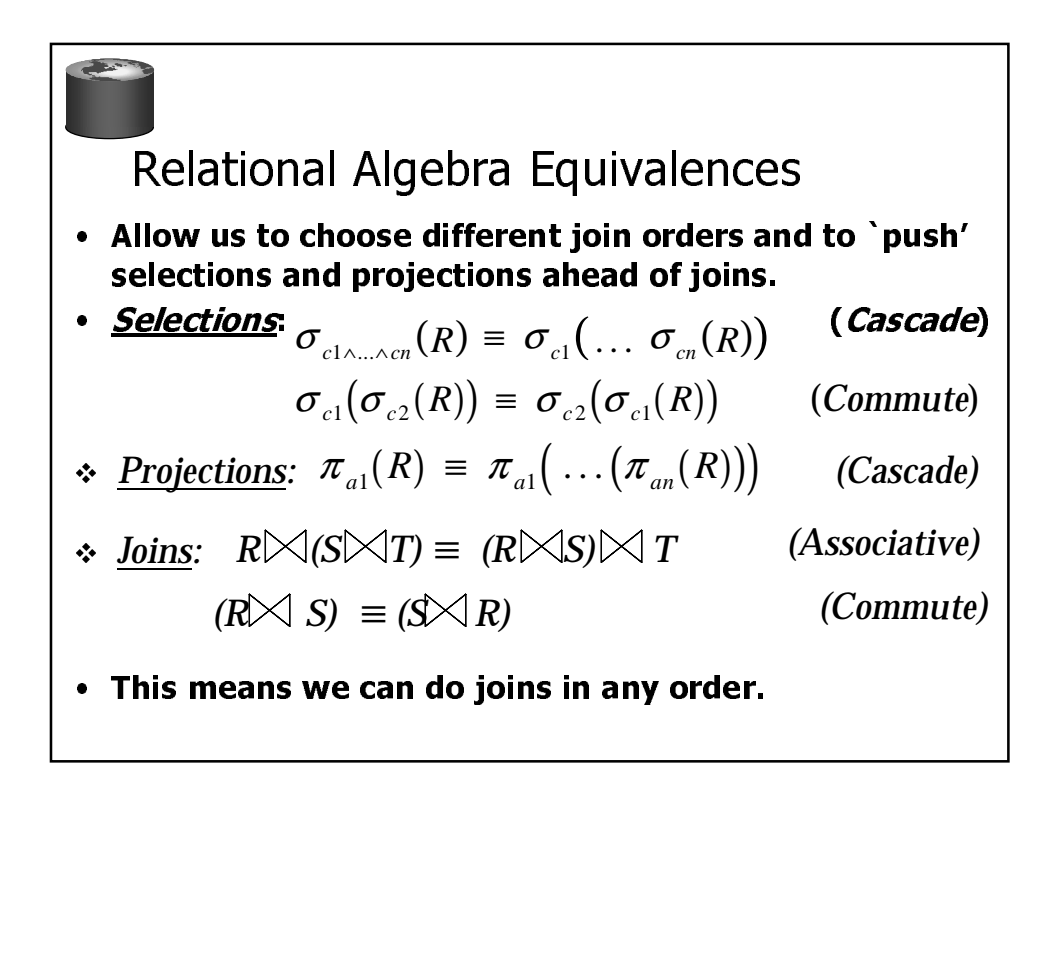

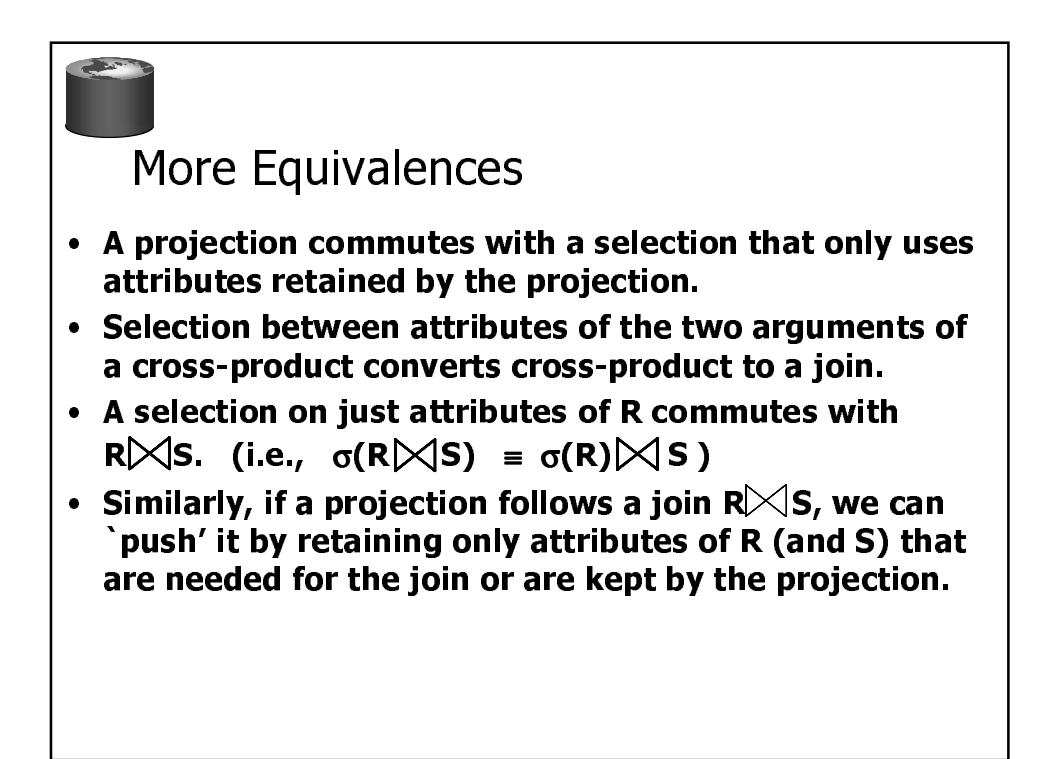

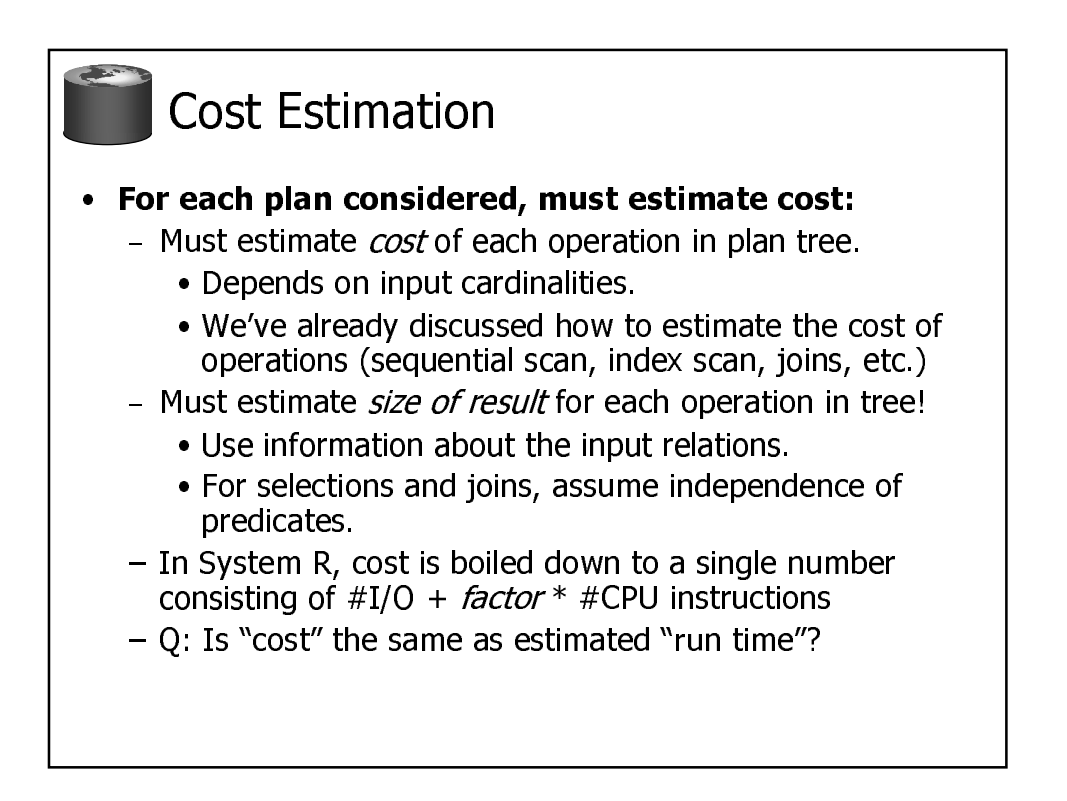

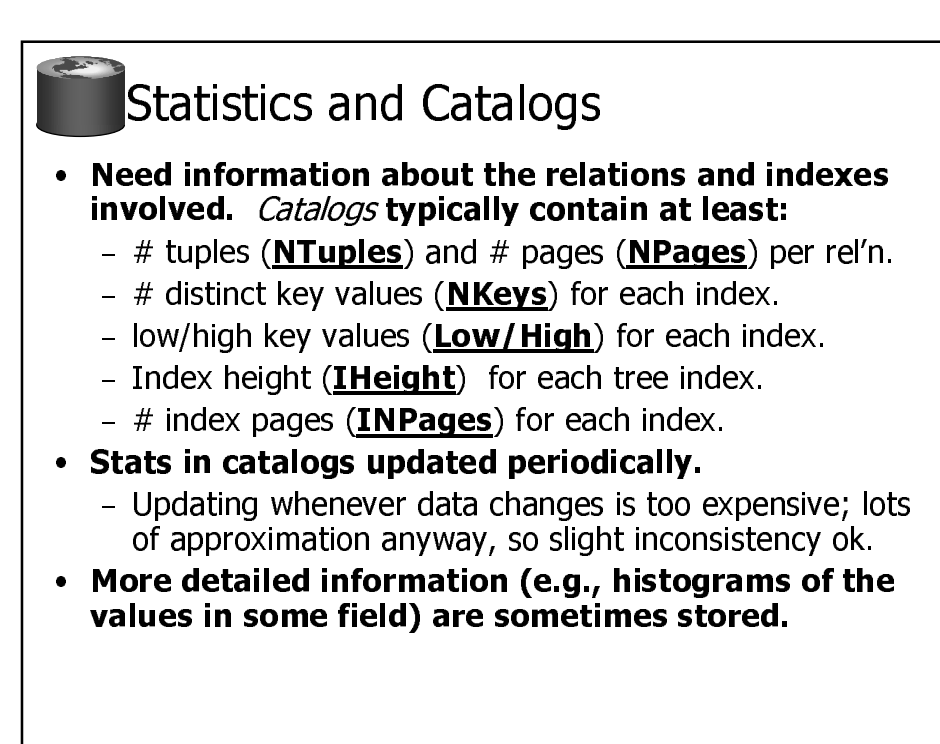

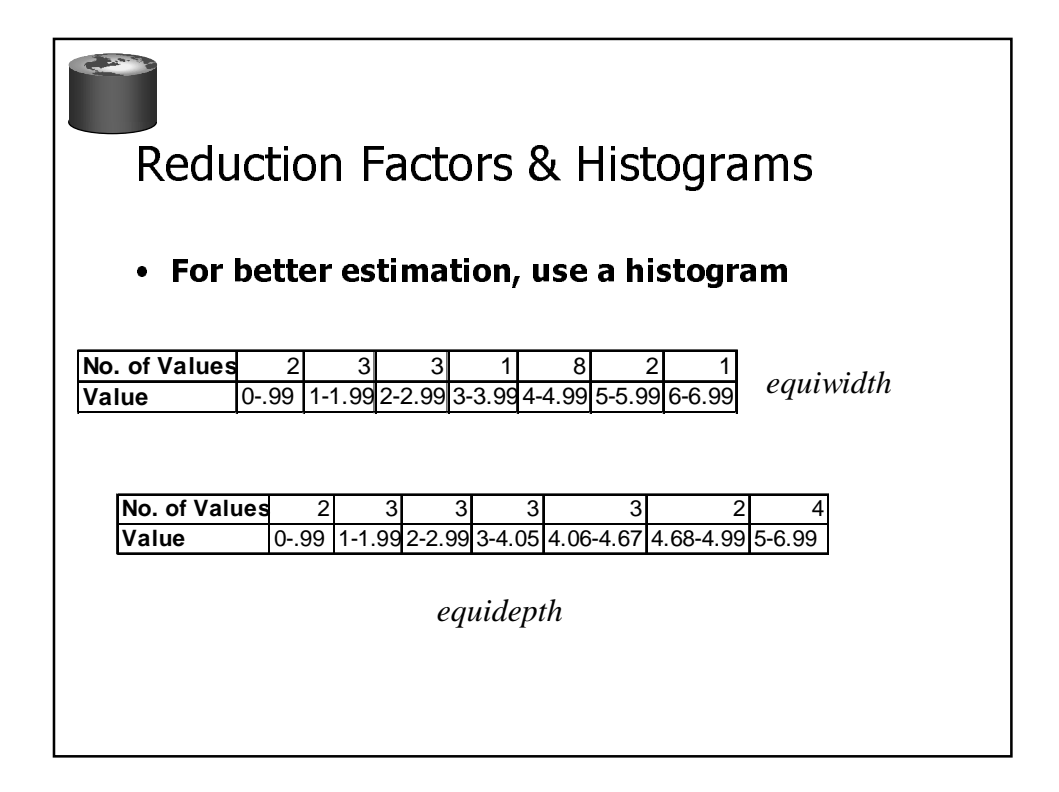

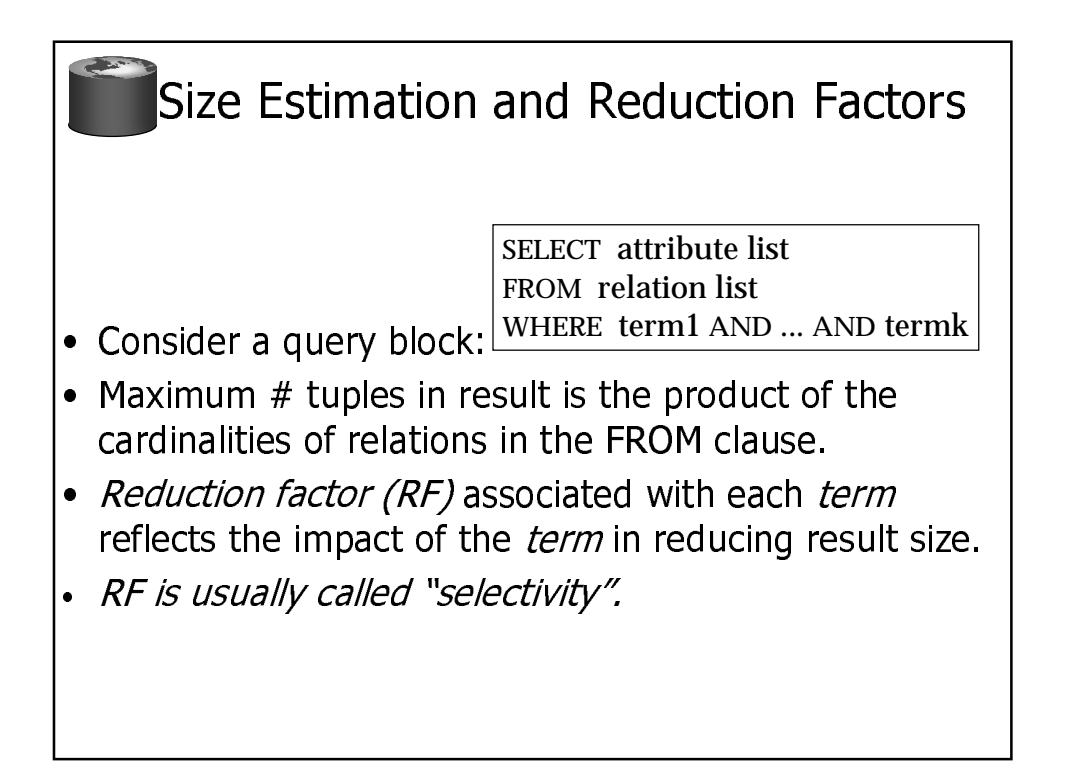

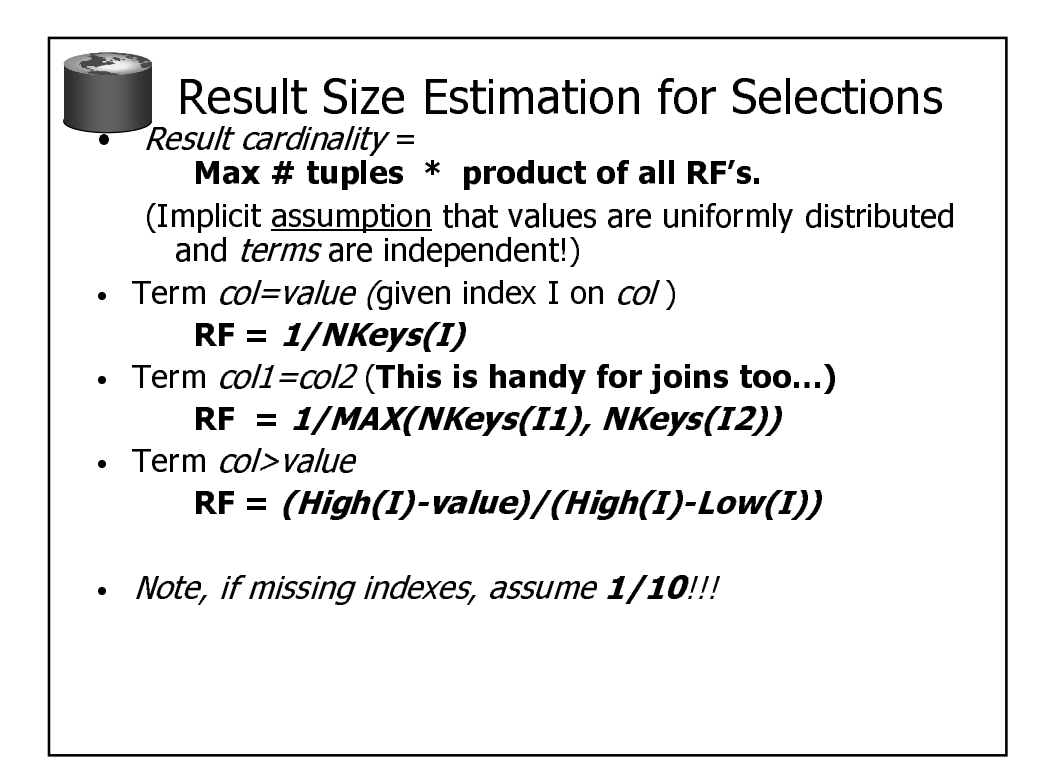

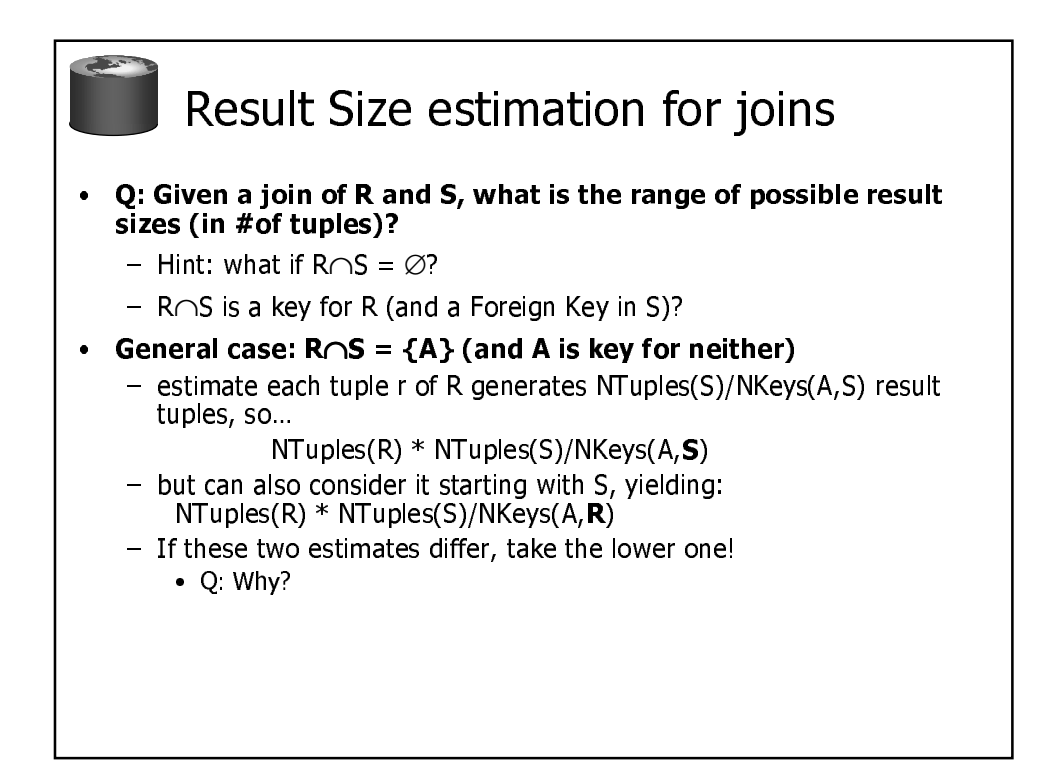

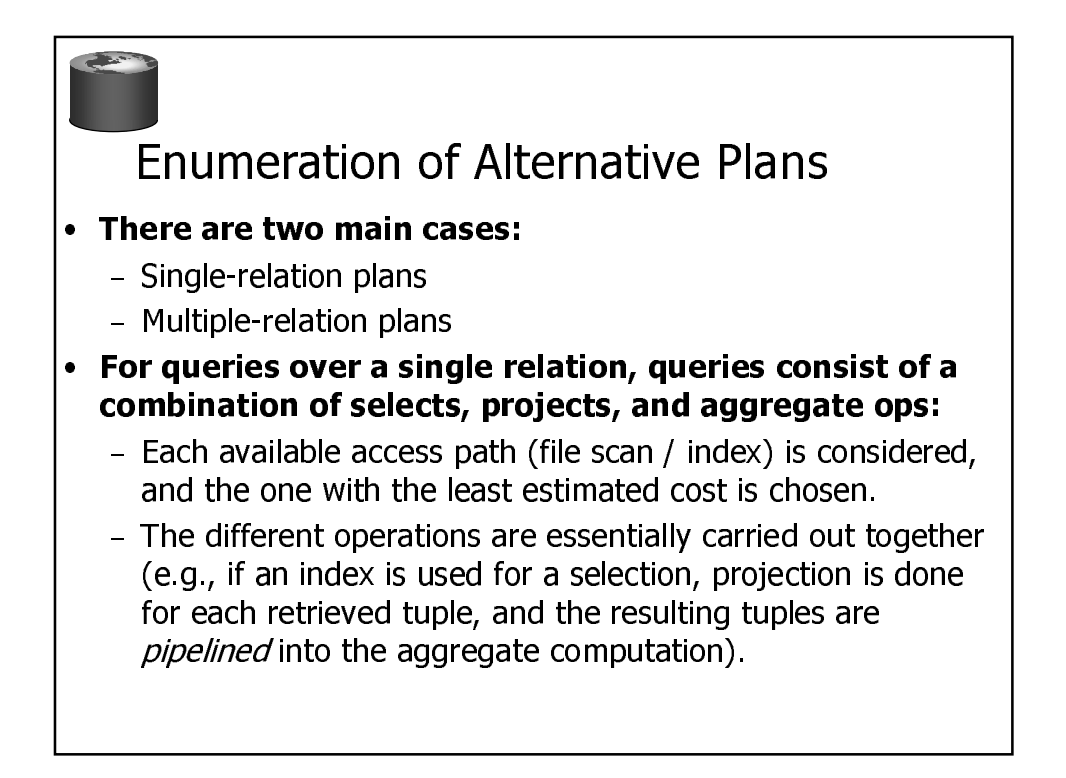

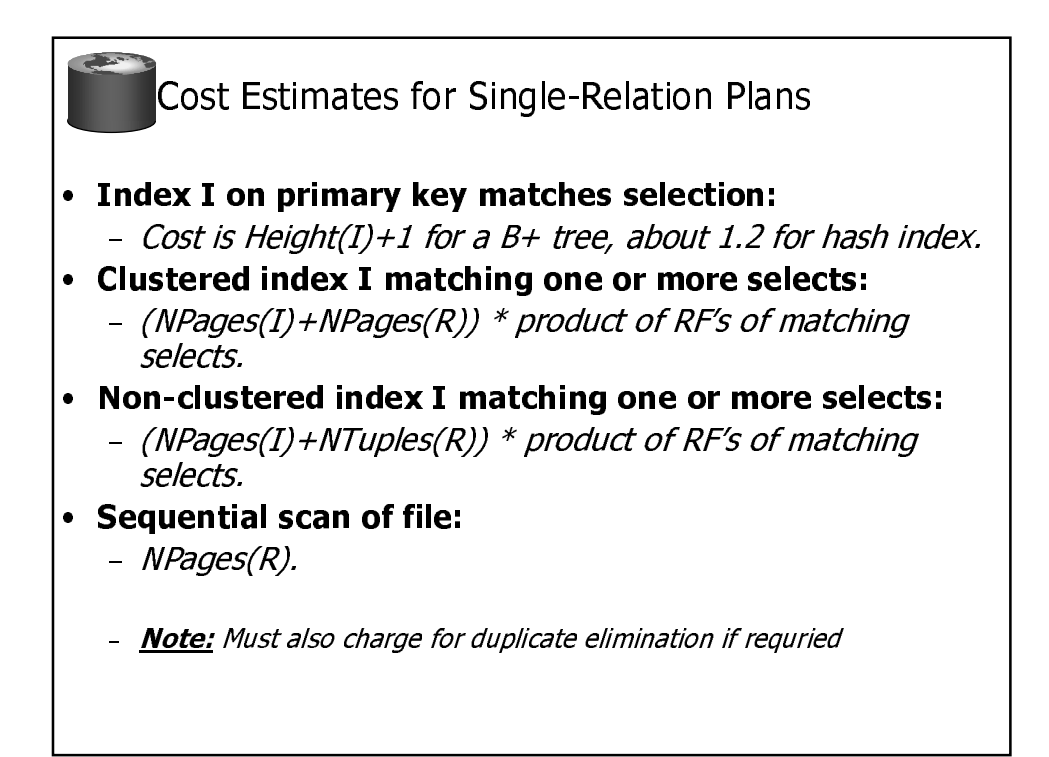

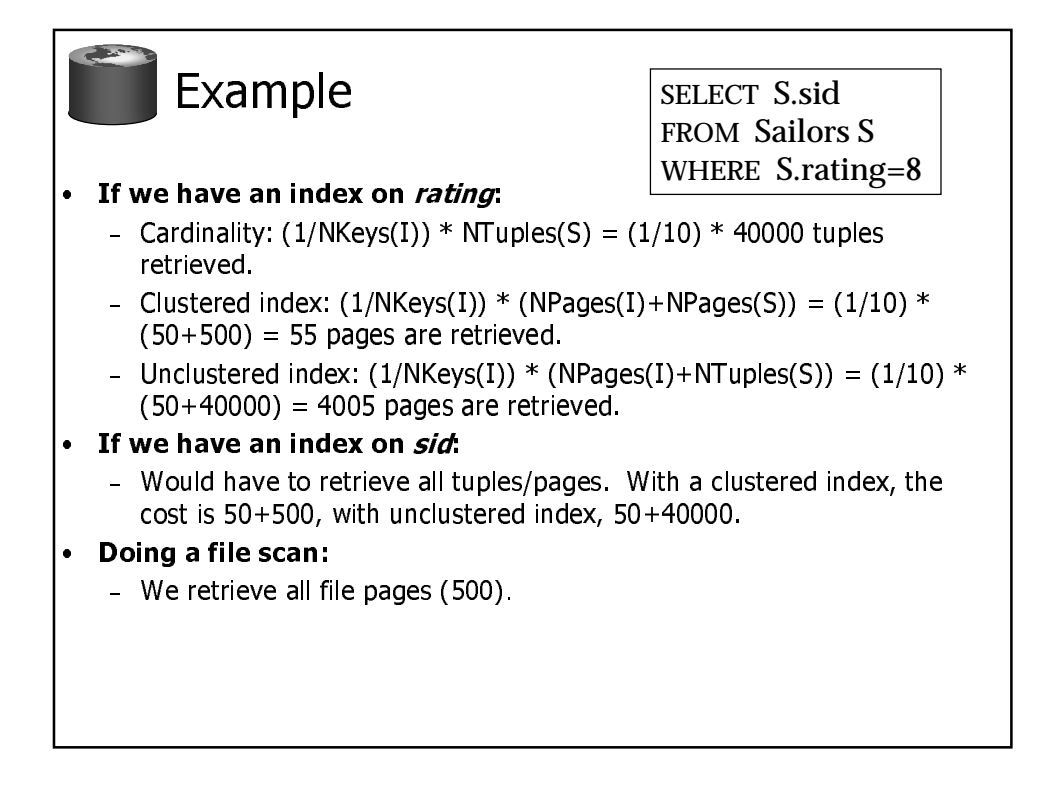

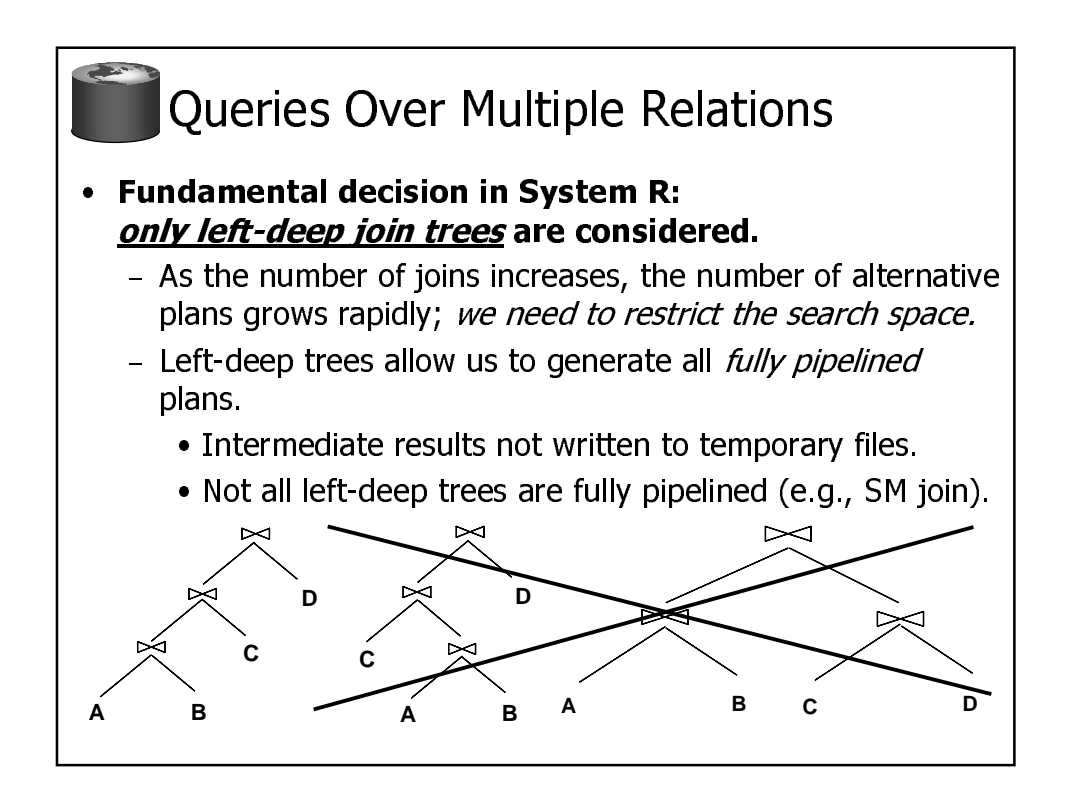

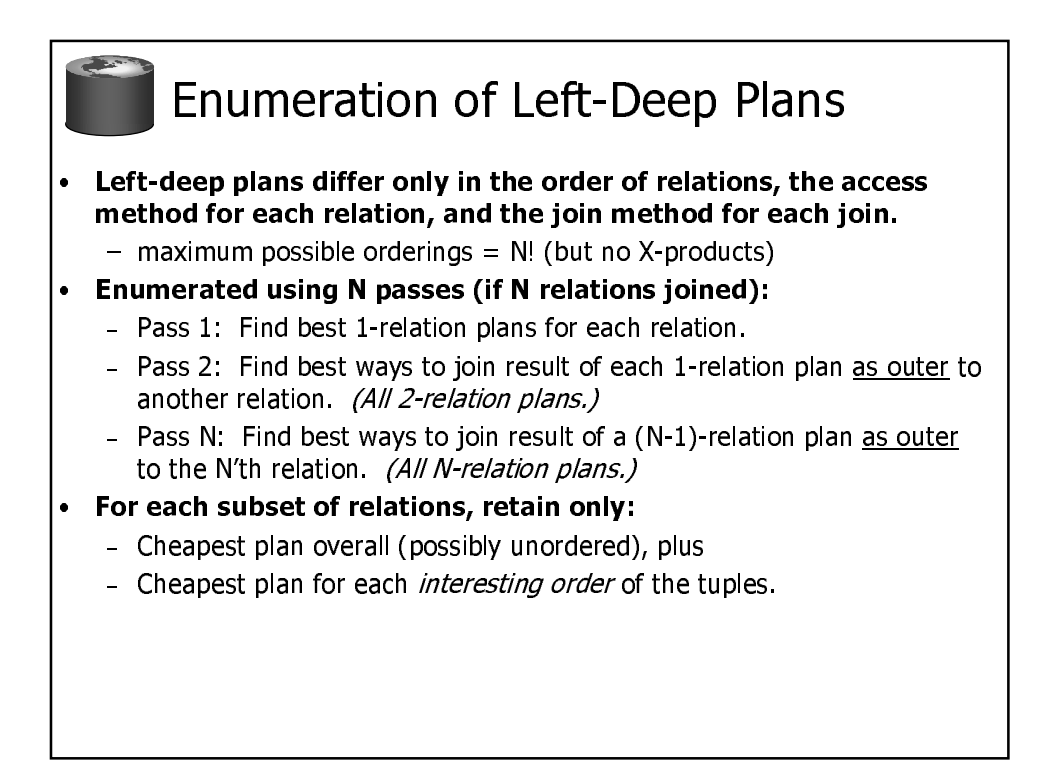

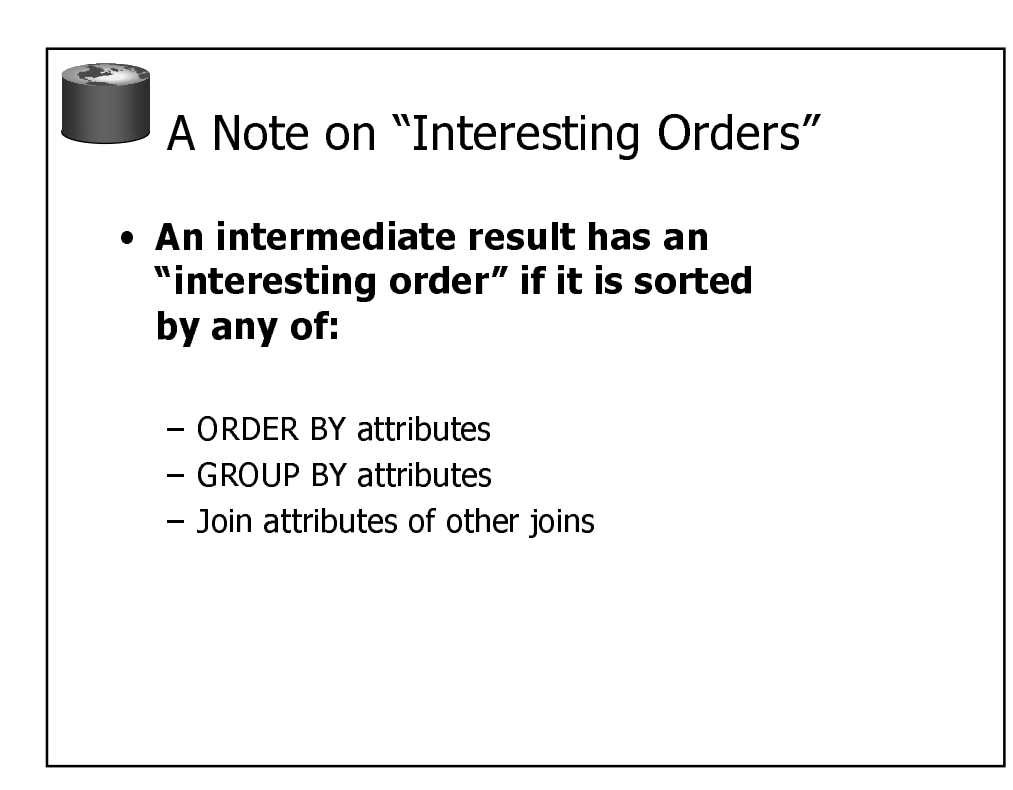

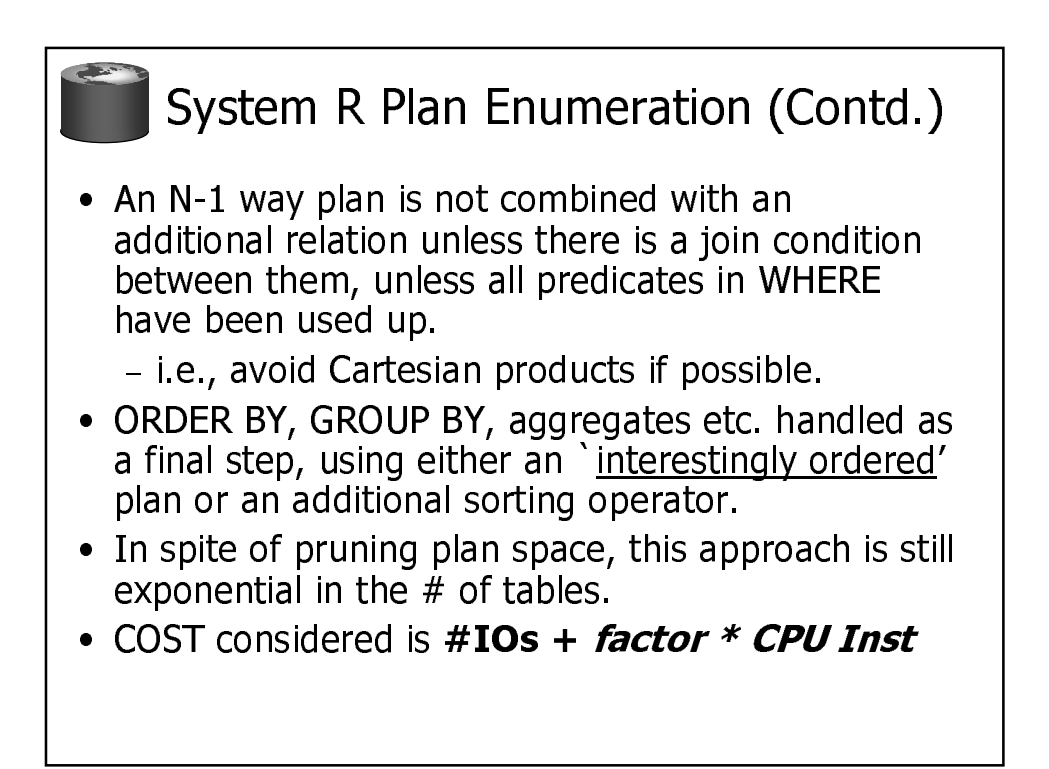

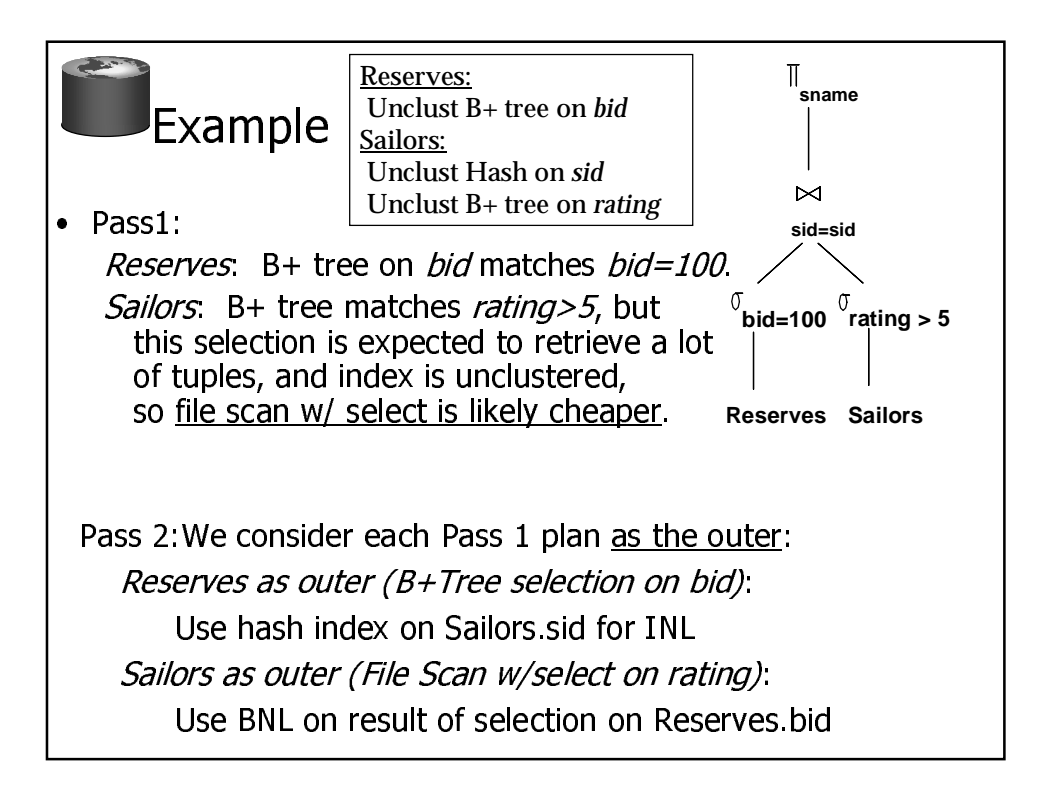

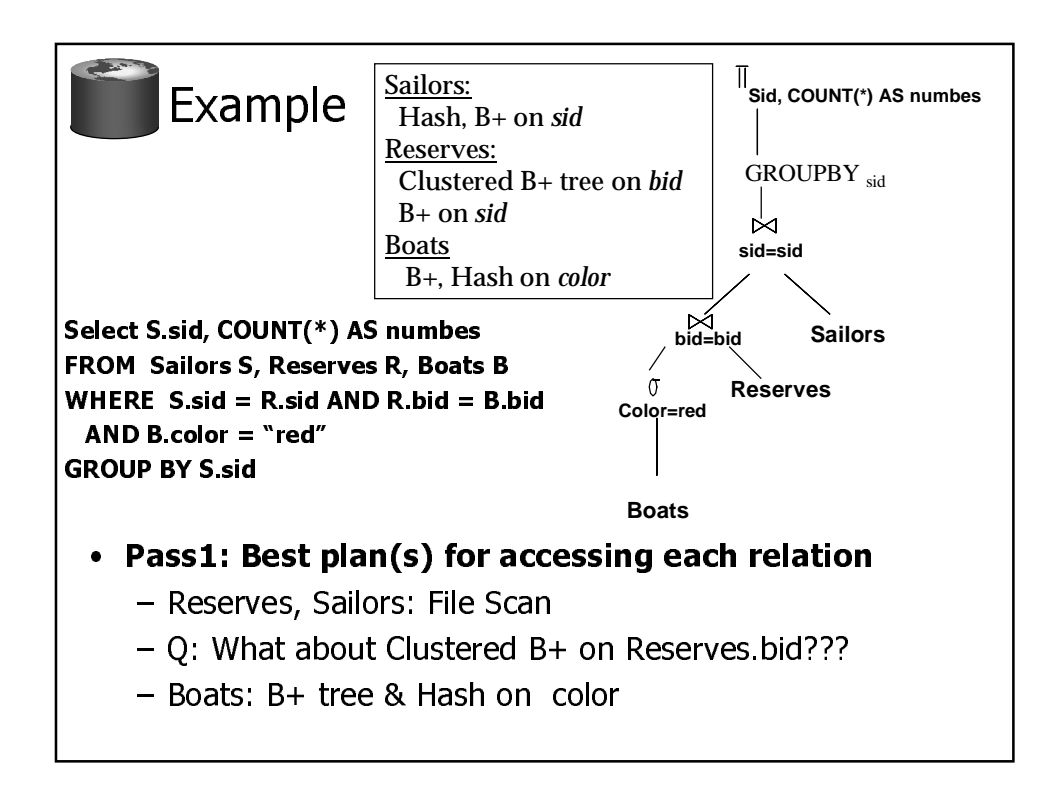

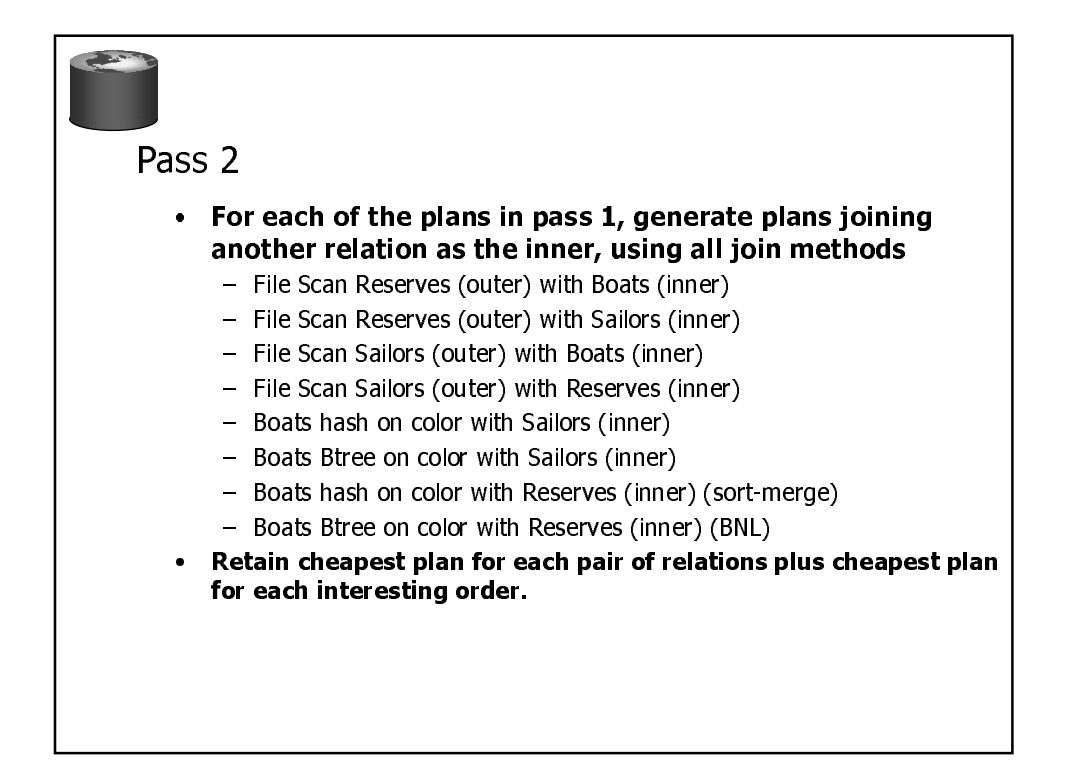

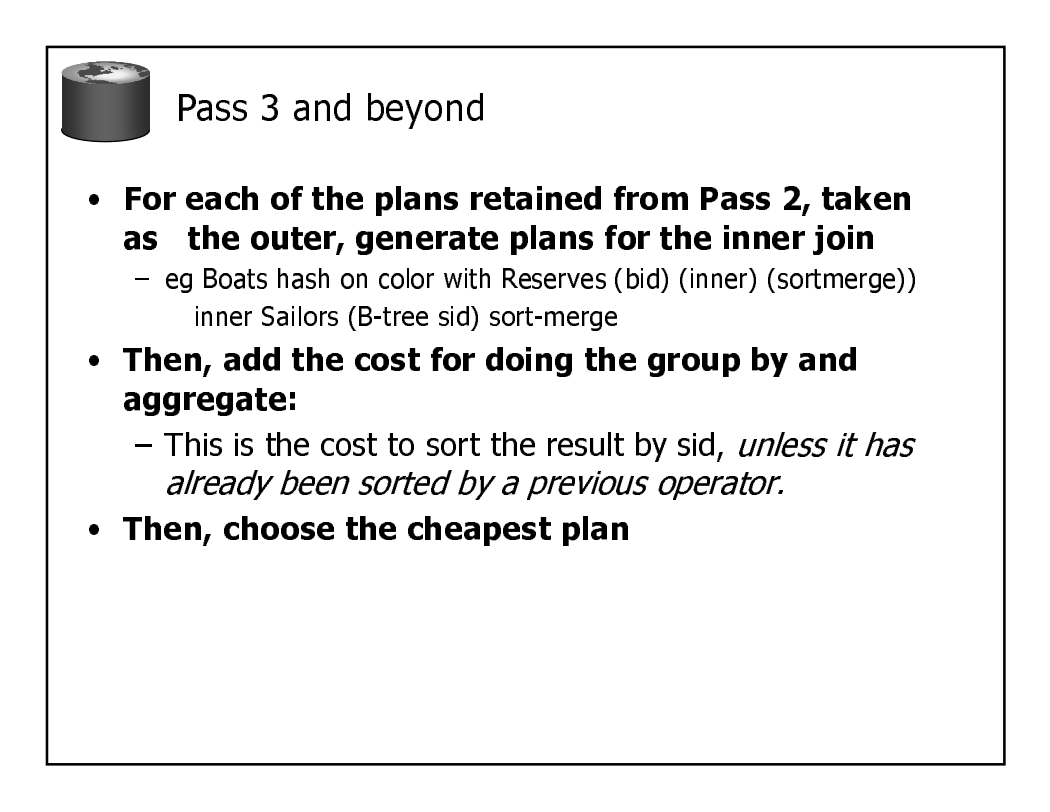

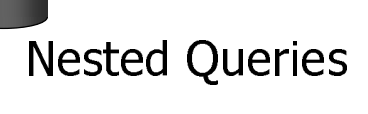

- independently, with the outer tuple considered as providing a selection condition.
- of `calling' nested block computation taken into account.
- means that some good strategies are not considered. The non-nested c*hon nc*sicu<br>..*.ia bostaall*.. reisiúil úl úl<br>Antimirad h e query is typicany<br>\*\*\*\* *upunnzed better.*

SELECT S.sname FROM Sailors S WHERE EXISTS *(SELECT \* FROM Reserves R WHERE R.bid=103 AND R.sid=S.sid)*

Nested block to optimize: SELECT \* FROM Reserves R WHERE R.bid=103 AND R.sid= *outer value*

Equivalent non-nested query: SELECT S.sname FROM Sailors S, Reserves R WHERE S.sid=R.sid AND R.bid=103

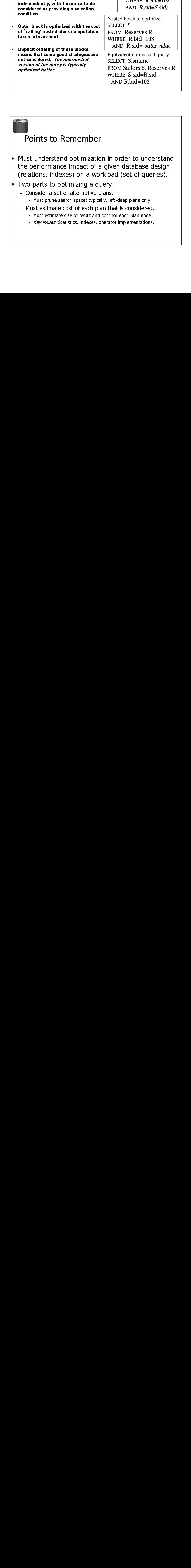

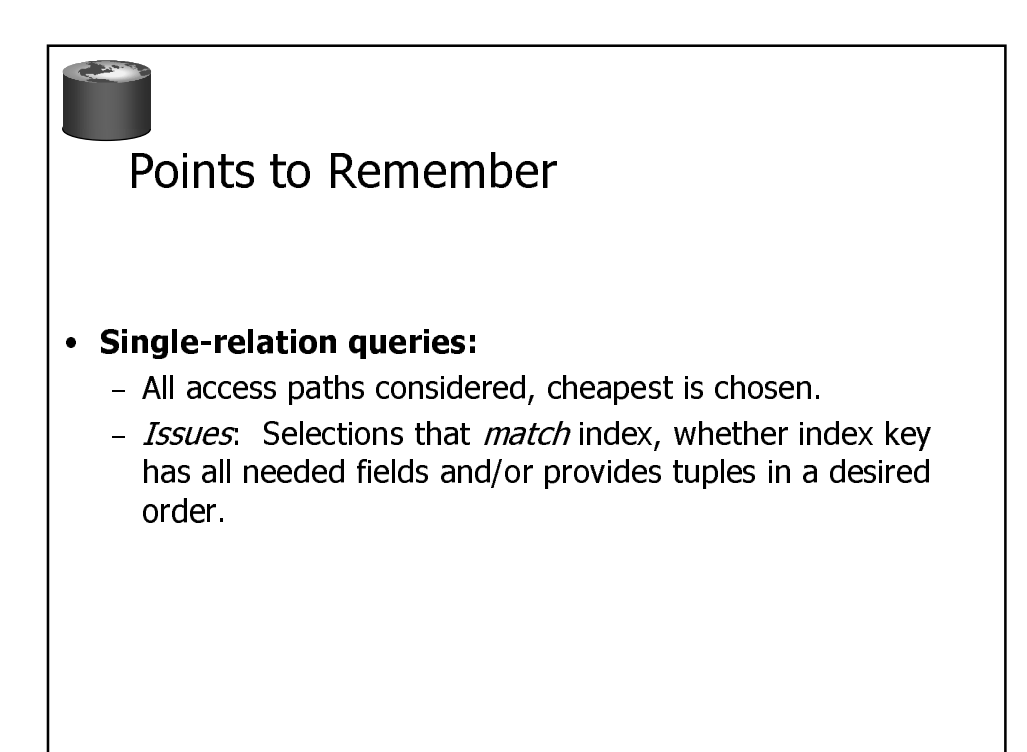

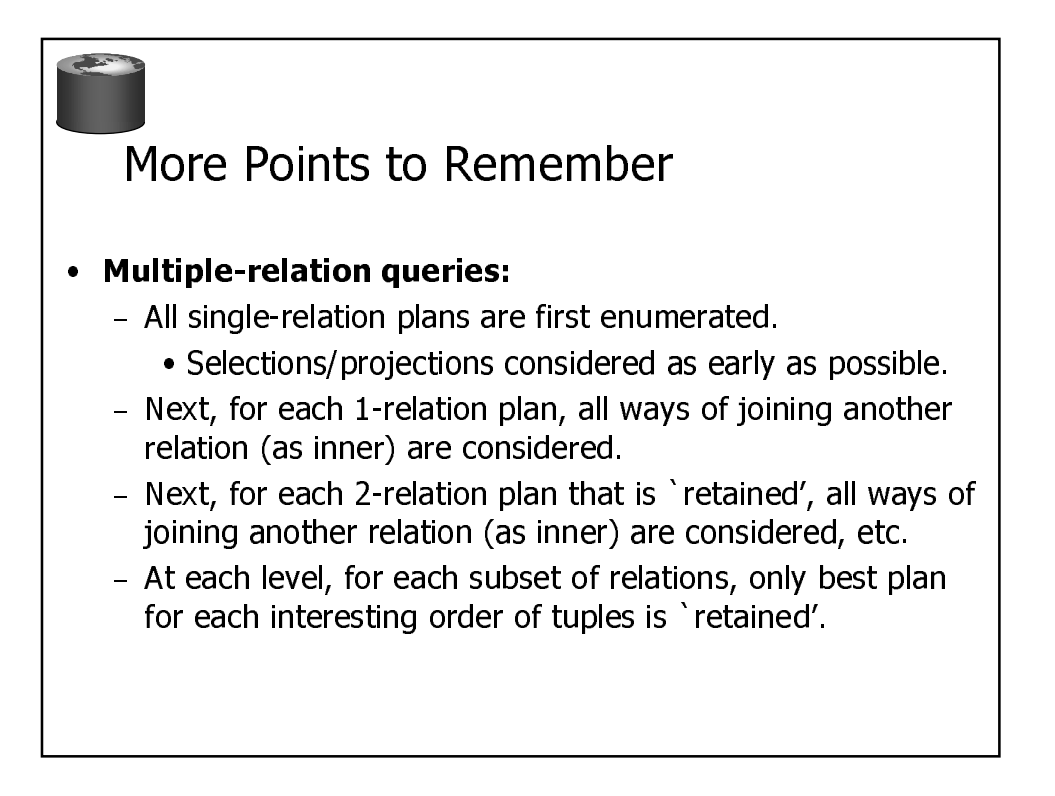

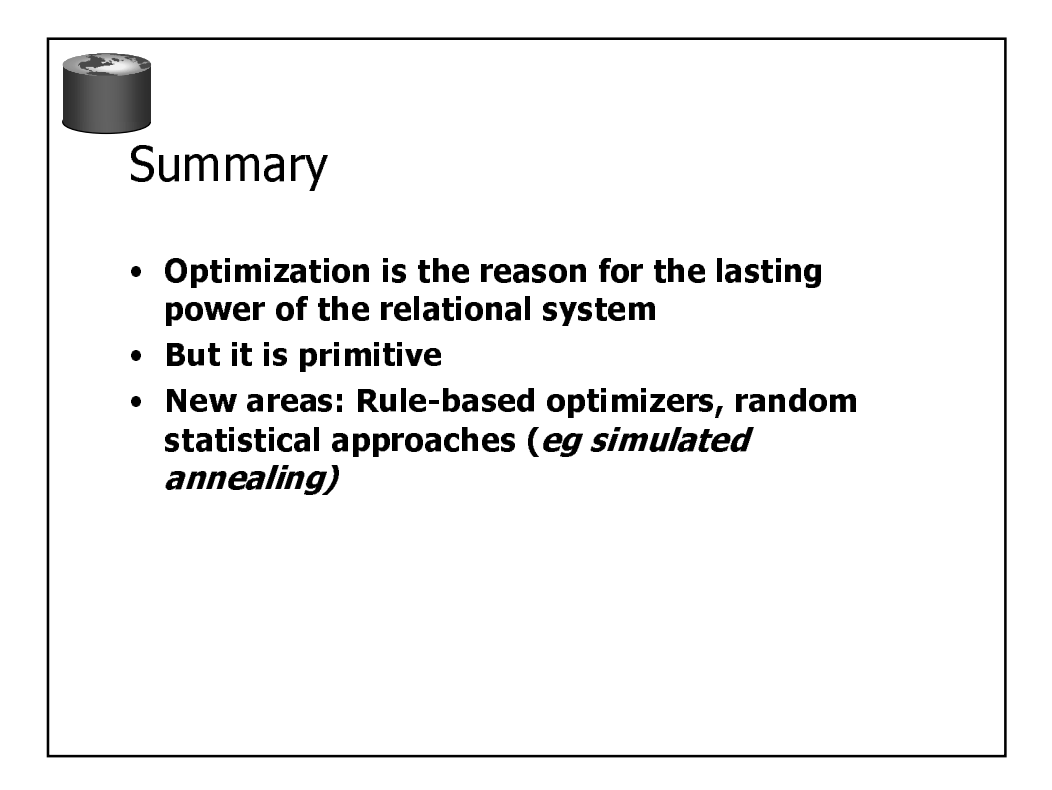